## **Message Center**

| <b>BUMING</b><br>w<br><b>Service</b><br><b>ED</b> Unread Eps Meanages<br>$\sim$                                    | <b>Sent</b> | <b>SHARE</b> | <b>Make Div</b>   |
|----------------------------------------------------------------------------------------------------|-------------|--------------|-------------------|
|                                                                                                    |             |              |                   |
|                                                                                                    |             |              |                   |
| EAST GROUPS AND CENTRAL ARRESTS FOR ALL ASSAULTS THAT<br><b>WORKS ANTIQUE</b>                                      |             |              |                   |
| В пезиатогог. В пезиатогог.<br>В отвали<br>DATENT STWO                                                             |             |              |                   |
| @ oke seve areas<br><b>O</b> HOTEL<br><b>B</b> man letter<br><b>Fight Doke BY'S</b>                                |             |              |                   |
| C Great Industries  C Total IVC<br>Jahre Kimmapre                                                                  |             |              |                   |
| -<br>THE SAW REAL BANK COUNTY APPROXIMATELY \$1.10 FEMALES AT<br><b>WAS ALCOHOL</b><br>ᄠ<br>$-$                    |             | <b>STAR</b>  |                   |
| <b>BARS</b><br>@ PATRAINSTOP. @ PATRAINSTOP.<br>CHEW CHO<br><b>OL</b> CATERANI<br>▦<br><b>STATE</b>                |             | o<br>-       |                   |
| <b>Burnet</b><br>C sat six i presi<br><b>C</b> Hart Inc.<br><b>Co</b> Fight Index 8110<br><b>Q</b> 19791<br>田<br>- |             | <b>STAR</b>  | <b>COLLECTION</b> |
| C terminations). C total (1)<br><b>C</b> Antibiography                                                             |             |              |                   |
| BATE-SAK CLAUSTER-BARS (SWA 1438) + 4-1 HE WORKS<br>- 31<br>I won't street                                         |             |              |                   |
| @ namazonic. @ namazonia.<br><b>B</b> <i>terms</i><br><b>C</b> MERN SPAC                                           |             |              |                   |
| <b>B</b> on sections<br><b>PURE FOR FCT</b><br><b>Q</b> 10701<br><b>D</b> milest boot                              |             |              |                   |
| C constructions. C Total PD<br><b>B</b> Also Reserves                                                              |             |              |                   |
| TRESPONDENCE A THE CONTRACTOR OF A REPORT OF A RESIDENCE.<br><b>NATIONAL ASTRONOMIC</b>                            |             |              |                   |
| @ PATRASPORTLY. @ PATRASPORTS.<br><b>B</b> OFFICE<br>DATENT LIVES                                                  |             |              |                   |
| @ GALIENT DWING<br><b>Fight Date \$170</b><br><b>O</b> H7TL<br><b>Car changed brief</b>                            |             |              |                   |
| C describedonial. C Total FO<br>Dr. John Kimmaps                                                                   |             |              |                   |
| BART ISO 14 HA SHE'S APPLICATE LIST CONTINUES.<br><b>Seatt to contract</b>                                         |             |              |                   |
| @ PATRAWORLLY. @ PATRAWORTO<br><b><i>Underlined LAPMS</i></b><br><b>B</b> GERMI                                    |             |              |                   |
| <b>O</b> data site'l (color)<br><b>CO</b> melling<br><b>C</b> Houst Mar<br>Fight Insigt RCS                        |             |              |                   |
| OHOL.                                                                                                    |             |              |                   |
|                                                                                                    |             |              |                   |
|                                                                                                    |             |              |                   |

'Message Center' view

**Message Center** is available in all the OPS views - Table, Calendar, and Timeline.

**Message Center** icon -  $\mathbb{R}$  - is located in the top bar of the view, next to the 'FILTER'.

The number indicates the number of unread messages.

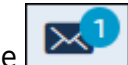

Clicking on the icon opens the **Unread OPS Messages** window (as per screenshot on the right).

This window contains the list of flights, sorted by date from the oldest, the name of the email section and the number of unread email.

Clicking on the name of the section opens the 'Messages' section for this particular section.

It is also possible to mark **all the messages as read** within one flight:

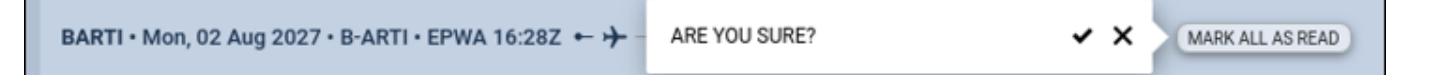

Confirming it will remove the flight from the 'Message Center' list.

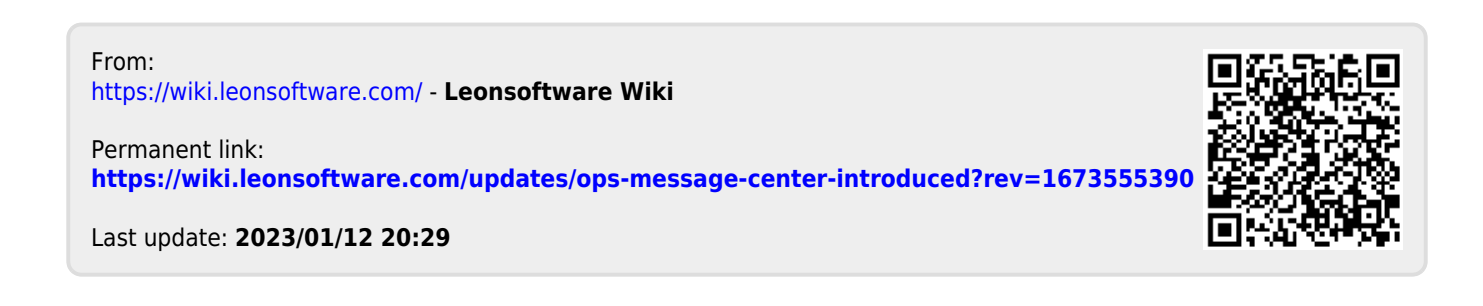